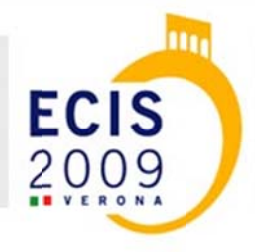

HOME

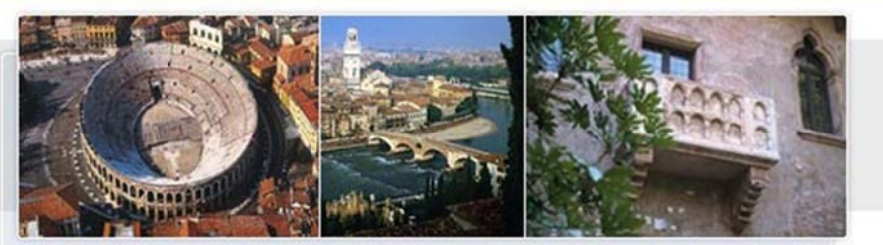

THE 17<sup>th</sup> EUROPEAN CONFERENCE ON INFORMATION SYSTEMS | VERONA, ITALY - JUNE 8 -10

### COMMITTEE

 $\mathbf{r}$ 

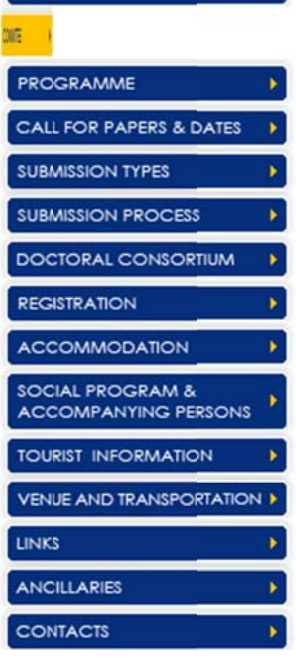

Conference Chairs Professor Marco De Marco (Catholic University of Milan, Italy) Professor Claudia Loebbecke (University of Cologne, Germany) Professor Leslie Willcocks (London School of Economics, UK)

### **Research Paper Chairs**

Professor Sue Newell (Bentley College, USA) Dr. Edgar Whitley (London School of Economics, UK)

- Research in Progress Chairs Dr. Nancy Pouloudi (Athens University of Economic & Business, Greece) Dr. Jonathan Wareham (ESADE, Spain)
- ▶ Panels Chair Professor Lars Mathiassen (Georgia State University, USA)
- Doctoral Consortium Chair Dr. Gabriele Piccoli (University of Sassari, Italy) Dr. Erica Wagner (Cornell University, USA)
- \* Organisation Chairs:

Dr. Antonio Cordella (London School of Economics, UK) Dr. Cecilia Rossignoli (University of Verona, Italy)

#### Local Organization

Dr. Lapo Mola (University of Verona, Italy)

copyright © 2008 | all rights reserved | powered by digital solution

# ECIS 2009 – INSTRUCTIONS TO AUTHORS

## Paper submission

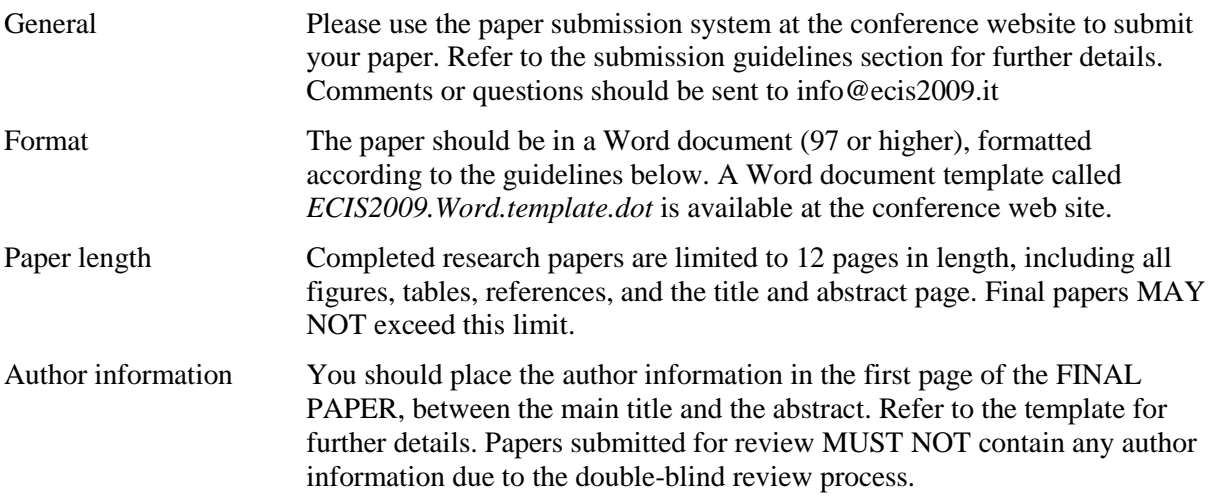

## Paper layout

The layout of the papers should follow the definitions below. The authors are strongly encouraged to use the *ECIS2009.Word.template.dot* template in preparing the manuscripts. The template has built-in all the necessary paragraph styles.

Page set up: A4, portrait.

Margins: Top 3 cm, Bottom 3 cm, Left 3 cm, Right 2 cm, Header 1 cm, Footer 0 cm.

Page numbers: No page numbering.

Paragraph formats are defined in the following table.

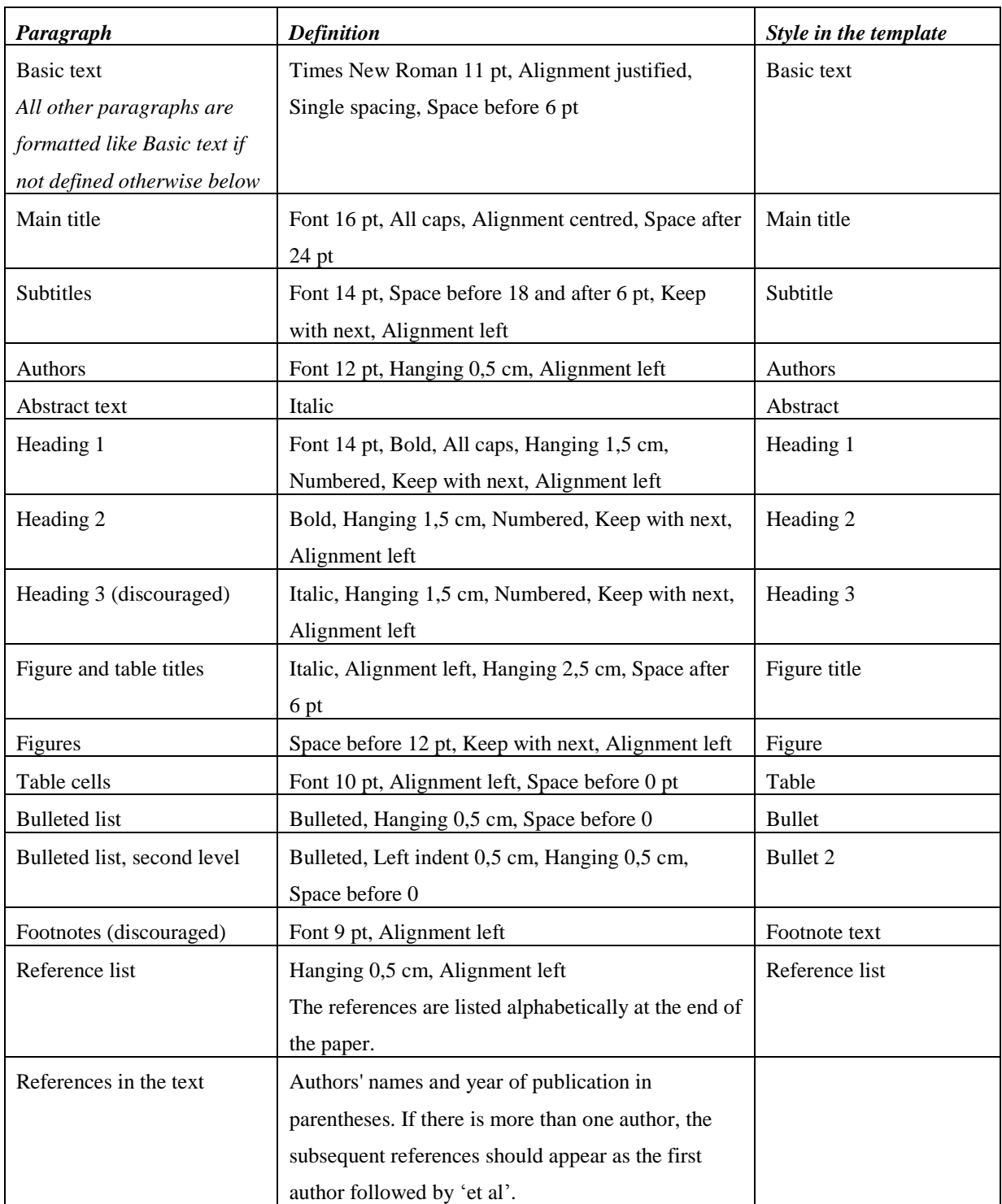

*Table 1. The paragraph styles of ECIS2008.Word.template.dot.*

## **Citations**

Here are some examples showing how citations should be used: In his seminal work Leino  $(2001)$  found that ...

Nowadays almost everything is end-user computing (Smith 2002).

However, many counter-arguments exist (Jörgenssen 1999, Lee & Lee & Li 2000).

Reponen (1995), Sin and Powell (2001) and Suomi (1998) all agree that ... Smythe, Jones and Lee (1991) found that ... Smythe et al. (1993) later found that ... A closer analysis of the data (Salmela 1999, table 2) shows that ... Ansoff (1965, p. 67) already stated that ...